AutoCAD Activation Code Download [Win/Mac] Latest

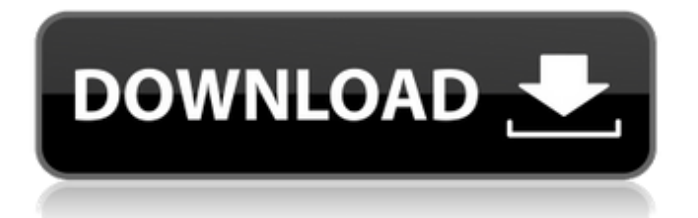

Autodesk is the world's leading 3D design software and design data management company. As the pioneer of 3D design and engineering software, Autodesk enables people and organizations to use digital design and data to build a better world. Its products include Autodesk AutoCAD, the de facto standard for 3D design software; AutoCAD Architecture, a 3D-modeling software; Autodesk Dynamo, a new way of creating and sharing 3D design content; Autodesk Fusion 360, an integrated platform of apps for 2D and 3D design, 3D printing, and cloud collaboration; and Autodesk Revit, a complete BIM workflow system, as well

as the world's leading parametric design solution. No survey of AutoCAD is complete without including some stats on how the application is used, as well as recent developments in the platform. History I have given a very detailed history of AutoCAD and AutoCAD LT over the past several posts on CAD tips for Windows. One aspect that is often overlooked in that history is the fact that in 1983 Autodesk released the original AutoCAD on the Apple II. This release was notable in that it was the first 3D CAD application developed and released for the Apple II. A good explanation of how the history of AutoCAD began can be found here. In 1983 Autodesk shipped AutoCAD for the Apple II in limited quantities. The goal of the

product was to produce a full-featured computeraided design application for the Apple II. The original version of AutoCAD for the Apple II was derived from an earlier version of AutoCAD that ran on the Xerox Alto computer. The first version of the Apple II software only had the ability to work on AutoCAD models. Later, the capability was added to modify the geometry of objects in a drawing. There were a couple of other versions of AutoCAD for the Apple II that were released after the original version. The original version of AutoCAD was a 32K Apple II diskette. It was priced at \$1,500. A few hundred thousand units of the original release were sold. In 1985 Autodesk introduced AutoCAD 360, which was a diskette and later

## floppy disk-based

**AutoCAD Crack+**

AutoLISP AutoLISP is an implementation of LISP, and is supported in AutoCAD (Release 2017 or later), although it was not a part of the original specification. AutoLISP is supported for scripting (Control Structure, procedure and function statements, variables, number and string formatting, flow control) and for automating tasks such as file processing and e.g. automation of the.DWG viewer. A large number of AutoLISP applications and plugins are available on the AutoCAD Exchange Apps. Python AutoCAD also supports a Python scripting

environment called Python for AutoCAD. The script is an application programming interface (API) which enables Python developers to extend AutoCAD's functionality through Autodesk developed plug-ins and modules which run within AutoCAD. In addition, Python for AutoCAD enables third party development and adds features like Open Database Connectivity (ODBC) and Web Services. Release history References External links Category:2010 software Category:AutoCAD Category:Free application software Category:Free software programmed in C++ Category:MicroFocus softwareQ: Where can I look up paperweights? Where can I look up paperweights? For example, I'm looking for a circular, dark blue and gold one

with a purple inlay. I'm looking for something that is considered expensive. A: This might help you find a custom-made "modern" paperweight. A: So, I'd be looking to eBay or Etsy for a standard one. The market is flooded with most items and it is pretty easy to find what you want. If you are looking for something "impossible to find", then you're probably going to need to buy a custom made one. There are a few custompaperweight designers that I've heard of but I know they are very expensive. I know, I've tried to find someone like them, but to no avail. In any case, if you are looking for something like the ones in the pictures in the link, then you need to ask the question "where can I find something like this?" Sex determination of the Striaepisidae

(Perciformes, Characiformes) using mitochondrial DNA. We analyzed the mitochondrial DNA (mtDNA) control region in 34 species of the Striaepisidae a1d647c40b

To access the key, click the Create New Account button on the Active tab. If the Create New Account button is not visible on the Active tab, click the button and then click the Create Account button. Click the Activate Account button to activate your account. To activate an account, sign in to Autodesk using your user name and password. Note: For Autodesk AutoCAD, AutoCAD LT, Civil 3D, DWG Navigator, and People +Features 2012, this option is not available. How to activate the key Click Activate Account at the top of the table. Enter your ID and password for your Autodesk account, and then click Activate. Uninstall the

key Inactive You must uninstall the key manually. Follow these steps: In Autodesk Autocad: To uninstall the key, click Start then click Control Panel, and then click Add or Remove Programs. In Autodesk AutoCAD: To uninstall the key, click Start then click Control Panel, and then click Add or Remove Programs. You can find the uninstall instructions for the key on the key's certificate. To install the key again, follow the steps for Activating the key. To reinstall the key, download and install the key again. Inactive You can reinstall the key automatically. Follow these steps: In Autodesk Autocad: To reinstall the key automatically, click Start then click Control Panel, and then click Program and Features. In Autodesk

## AutoCAD: To reinstall the key automatically, click Start then click Control Panel, and then click Program and Features. Note: For AutoCAD 2009, AutoCAD LT 2009, and AutoCAD DWG Navigator, this option is not available. How to reinstall the key Open the Autodesk Autocad installer for Autocad 2010, Autocad 2010 Release 1, or Autocad 2010 Release 2. Click Repair, and then click OK. Install the key automatically Autodesk Autocad 2010, Autocad 2010 Release 1, or Autocad 2010 Release 2: To install the key automatically, click the Install Autodesk Autocad 2010 or

**What's New In AutoCAD?**

Rapidly send and incorporate feedback into your designs. Import feedback from printed paper or PDFs and add changes to your drawings automatically, without additional drawing steps. (video: 1:15 min.) Straight Line Measurement: Measure with the Precision Straight Line tool and know the exact length of the measurement. (video: 2:36 min.) Measure with the Precision Straight Line tool and know the exact length of the measurement. (video: 2:36 min.) User defined lengths and increments: Easily create custom length and increment options for quick reference. (video: 1:20 min.) Easily create custom length and increment options for quick reference. (video: 1:20 min.) Bi-directional text placement: Create drawings with text in the

correct direction and format in one click. (video: 3:06 min.) Create drawings with text in the correct direction and format in one click. (video: 3:06 min.) Measurements in 3D: Automatically measure in all three dimensions from one single click. (video: 1:36 min.) Automatically measure in all three dimensions from one single click. (video: 1:36 min.) Measure with the Dial: Make 3D scale drawings from any 2D paper drawing. (video: 1:21 min.) Make 3D scale drawings from any 2D paper drawing. (video: 1:21 min.) Angle selection: Create custom angles by using the angle corner tool and choosing from a choice of degrees, degree-minutes, and radians. (video: 1:24 min.) Create custom angles by using the angle corner tool and choosing from a choice of

degrees, degree-minutes, and radians. (video: 1:24 min.) View all 3D objects: View the 3D objects in your drawings. Animate 3D models and annotate them with comments, properties, notes, and dimensions. (video: 1:35 min.) View the 3D objects in your drawings. Animate 3D models and annotate them with comments, properties, notes, and dimensions. (video: 1:35 min.) Integrated Help: Stay up-to-date with the latest AutoCAD 2023 news in a new Help section on Autodesk.com. Read and watch the latest AutoCAD 2023 videos

Mac OS X 10.6 or higher Intel based Macs 2 GHz processor 2 GB RAM 1024×768 resolution or higher View Larger iPhone OS 3.0 or higher 20 MB available storage Showing 1-3 out of 3 Reviews There are no reviews yet. Be the first to review "Teach Photo Collage iPad 2 Teaching Resources" Cancel reply Your email address will not be published. Required fields are marked \*A House Committee will hold a hearing on Thursday